# **Bilim Ağı (Web of Science): Atıfta Bulunulan Referans Kaynaklarının Aranması için Benzersiz Bir Yönte[m\\*](#page-0-0)\*\***

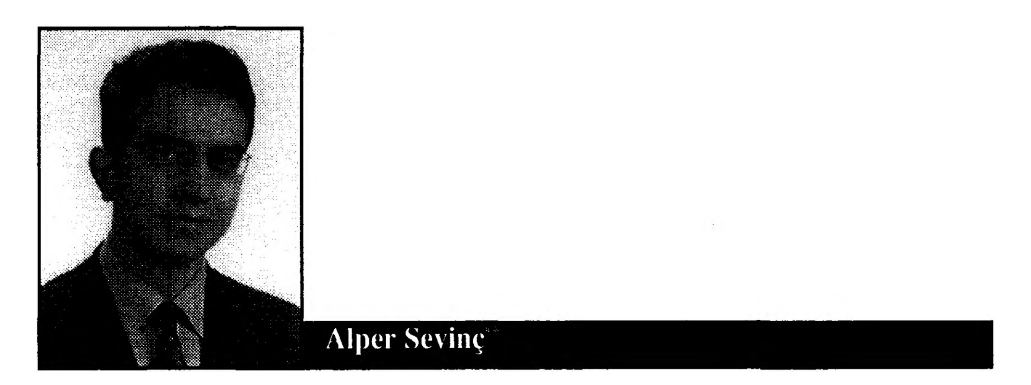

## *Öz:*

*Bir yayının başka yayınlar tarafından referans kaynak olarak kaç kez gösterilmiş olduğu, söz konusu yayının bilimsel ağırlığının ne kadar olduğunu yansıtır Atıf analizleri, bilimsel, teknolojik ve sosyal bilim dergilerinde yayınlanmış olan araştırmanın kalitesinin değerlendirilmesi için kullanılan parametrelerden biridir. Bilim Ağı (Web of Science), kullanıcılarına, multidisipliner bilginin güncel halini ve geçmişe dönük olarak araştırılması olanağını sağlar. Dergiye ve makaleye atıf konularındaki özelliklerin değerlendirilmesi için Bilim Atıfİndeksi nde (Science Citation Index) yer alan parametreler ve pratik uygulamalar özetlenmiştir.*

## **Giriş**

Kaynakça sayımı için "atıf' fikri ilk olarak 1955'te Dr. Garfield tarafından dile getirilmiştir (Garfield, 1955: 108-111). 1961 yılı için Bilim Atıf Endeksi'nin (Science Citation Index-SCI) 1963'te yayımlanmasıyla, "atıf faktörü" terimi icat edilmiştir. O günden bu yana, büyük sayıdaki bilimsel dergilerdeki makalelerin "kaynaklar" listelerinde boy gösteren bilimsel atıflardan bir veritabanı oluşturulmuştur. Bu veri tabanı, Philadelphia'daki "Institute for Scientific Information"

<span id="page-0-0"></span>*<sup>\*</sup> Bu maka^ Journal ofThe National Me&cal Association* dergis<sup>i</sup> 2°°^,96 (7)'den çeviridir.İngilizce tam metnine <http://www.nmanet.org/OC980jnma0704.pdf> URL adresinden ulaşılabilir.

Dr. Alper Sevinç, Gaziantep Üniversitesi Tıp Fakültesi Tıbbi Onkoloji Bilim Dalı öğretim üyesidir. E-posta: [sevinc@gantep.edu.tr](mailto:sevinc@gantep.edu.tr)

tarafından hazırlanmıştır. Referans kaynakları, her bir makaleye belli bir süre içinde kimler tarafından ve kaç kez atıfta bulunulduğunu gösterecek şekilde listelenmekte, ve sonuçlar Science Citation Index (SCI)'te yayımlanmaktadır. Böylece, belli bir yazarın yayın listesinden ve SCI'dan, diğerleri tarafından o kişinin yazılarına yapılan yıllık atıf oranı öğrenilebilmektedir (Whitehouse, 2001: 1-3). Internet'in gelişmesi ile neredeyse eş zamanlı olarak, bilimsel bilginin de ayrışması gerçekleşmiştir. Ek olarak, aralarında MEDLINE'm da bulunduğu pek çok literatür veritabanı, tıbbi literatürü araştırmak isteyen kamunun da kolayca erişimine açılmıştır. Elektronik yayımlama sistemi pek çok makalenin tamamına erişilebilmesine, bu da yapılan atıfların sayısında bir artışa yol açmaktadır. Dergi atıf faktörleri, kütüphanelere hangi dergilerin satın alınacağı kararma yardım etmenin yanı sıra, ayrıca yazarlar tarafından, makalelerini gönderecekleri dergiyi seçmek için de bir belirteç olarak kullanılmıştır. Genel bir kural olarak, dergi atıf faktörü daha yüksek olan dergiler bugün en fazla prestijli olanlar arasında yer almaktadır (Garfield, 1999: 779-800)

## **Atıfta Bulunulan Referans Kaynaklarının Aranması İçin Benzersiz bir Yöntem**

Üç haftalık bir tatilden eve döndükten sonra, bir tatil dönüşünden sonra ödeyeceğim bedeli bekleyerek ofisime girdim – ve haklı çıktım. Acilen ilgi göstermemi bekleyen yüz civarında e-posta mesajı ve düzenlice istiflenmiş ve atılmayı bekleyen pek çok dergi ve gazete vardı. Bunlara ek olarak, beni görmeyi bekleyen huzursuz hastaların yakınmalarını da hissedebiliyordum. Anna Karenina'da Tolstoy'un tanımladığı gibi, her yer "karmakarışık" idi. Halbuki ben tek bir şeye bakıyordum - "Bilim Ağı". Bu, bir yazarın makalesine diğer okuyucular tarafından kaç kez atıfta bulunulduğunu liste halinde sunan bir programdır. O anda, *The Lancet(Gisvold,* 1999: 971-973)'de pek yakında yayınlanan (Editör'e mektup), yazımın yayımlanmasından yalnızca iki ay sonra - tam da ben şahane tatilimi sürdürmekteyken - bir kez atıfta bulunulduğunu fark ettim. Atıflar bilimin "para birimi" olarak kabul edildiği için, ilk anda çok büyük bir memnuniyet hissettim. Belki de ben önemli bir kişiydim, başkaları tarafından görüşleri okunacak kadar önemli biri. İkinci sırada, benim katkıma kimin ve hangi nedenle atıfta bulunduğunu öğrenme isteğini uyandıran merak duygusu geldi. Üçüncü duygu ise, haksız ve mantıksız bir suçlamayla karşı karşıya kalmam nedeniyle öfkeye dönüşen, bir şok idi (Kirk, 2003 668). Düşünü kurduğum, "varolmanın hafifliği" idi. Uğraştığım her şeyi bir kenara bırakıp, derhal bir yanıt hazırlamam gerektiğini düşündüm. Bunu da, *The Lancefin* editörüne e-posta ile göndererek, aynı gün yaptım. Savımı iyi sunmuş olmalıyım ki, kısa süre sonra yanıtımın yaym için kabul edildiğini ve mümkün olan en kısa sürede baskıya sunulacağını belirten bir yanıt aldım (Sevinç, 2003: 2162). Bu prestijli derginin okuyucularına benim görüş açımın sunulacak olduğunu bilmek beni memnun etti.

#### **Tartışma**

Bilim Ağı, kullanıcılarına, dünyadaki en prestijli, en yüksek etkili (atıf alan) araştırma dergileri içinden yaklaşık 8.500 tanesinde güncel ve eskiye dönük literatürü araştırma olanağını sunar. Bu ağ ayrıca, benzersiz bir arama ve atıfta bulunulan referans kaynakları arama yöntemi de sağlar. Bununla, kullanıcılar araştırmalarıyla ilgili olan bilgiyi açığa çıkarmak için gereken tüm disiplinler ve tüm zaman dilimleri içindeki literatürde ileri ve geri gezinebilirler.

Internet, çağdaş hekimler için vazgeçilmez bir gereç haline gelmiştir ve kavrayamayanlar için bu yeni teknoloji, kaçırdıkları önemli bir referans kaynağı olacaktır. Atıf analizleri, bilimsel, teknolojik ve sosyal bilim dergilerinde yayımlanmış olan araştırmaların kalitesinin değerlendirilmesinde bir parametre olarak son 50 yıl içinde açığa çıkmıştır. Bu, etkileyici araştırmalara diğer bilim adamları ve klinikçiler tarafından yaygın olarak atıfta bulunulduğu varsayımına dayanmaktadır. Internet'in ilerlemesiyle birlikte, ISI-Bilimsel Bilgi Enstitüsü'nden Dergi Atıf Bildirimleri (JCR-Joumal Citation Reports) kişilerin ve kuramların kullanımına yaygın şekilde açılmıştır. Giderek artan bir yarışmanın yaşandığı araştırma ortamında atıf analizlerinin bakış açıları, bir derginin, yayımlanmış makalelerin, hatta bireysel olarak hareket eden araştırmacıların araştırmalarının kalitelerinin ölçülmesi için basit, dolaylı ve yansız bir ölçüt olarak önerilmiştir (Sims ve McGhee, 2003: 14-22). Bir makalenin aldığı atıfların sayısı, onun bilimsel etkisini yansıtır.

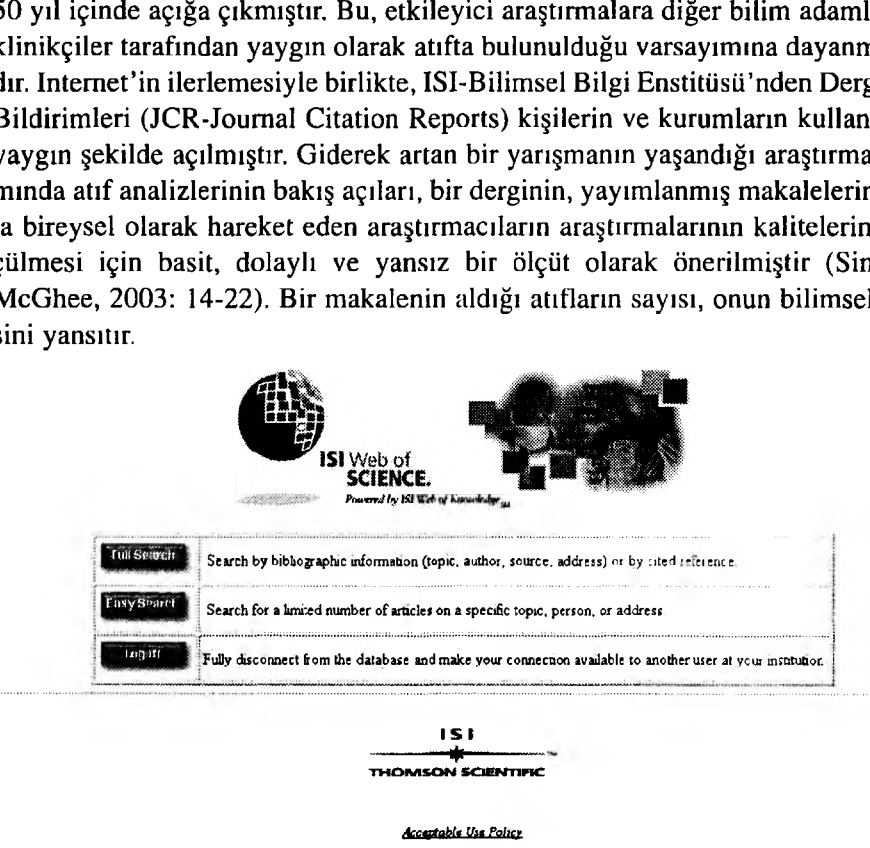

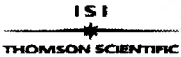

*Acgftklt Utt Polls/*

*Copyright © 2004 Institute for Scitntltfk bifcmnrtton*

**Şekil 1.** Bilim Ağı için ISI tanışma sayfası (Thomson ISI'nm izniyle).

Kalitesi yüksek olan araştırmalar hedef kitlesi üzerinde yüksek bir etkiye sahip olacak ve böylece, diğer araştırmacılar için önemli bir referans kaynağı oluşturacaktır. Teori düzeyinde, önemi ve kalitesi daha düşük olan diğer yayınlara göre böylesi makalelere daha fazla atıfta bulunulacaktır (Gisvold, 1999: 971-973).

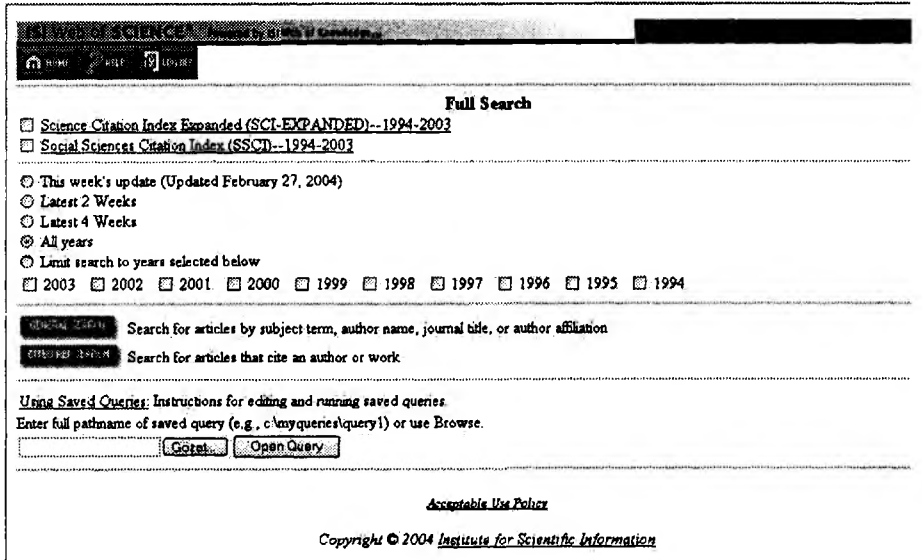

**Şekil 2.** İndeks ve Dönem Araştırması (Thomson ISI'nın izniyle).

## **Bilim Ağı - Peki ama Neden?**

SCI'da dergi ve makalelere atıfların özelliklerinin değerlendirildiği parametreler arasında şunlar sayılabilir (Sims ve McGhee, 2003: 14-22):

## **a) Atıf analizi aracılığıyla bulunabilen bilgi:**

- 1. Dergiler ve tek tek makaleler için, atıfta bulunulma analizlerini elde etmek: Bir dergide yayımlanmış olan makalelere, diğer makalelerde ne sıklıkta atıfta bulunulmuş olduğunun sıklığı.
- 2. Dergi atıf faktörleri (önceki iki yıl içinde yayımlanmış olan yazılara bir yılda yapılan atıfların bölünmesiyle elde edilen oran) hakkında bilgi edinmek için. Dergi atıf faktörleri, SCI Dergi Atıf Raporları'nda yıllık olarak yayımlanmaktadır. Buradan varılan sonuç, dergi atıf faktörlerinin, bir çok bilimsel ve tıbbi alandaki dergilerin kalitelerinin karşılaştırıldığı lig tabloları olarak yaygın şe

kilde kullanıldığıdır.

- 3. Anmdalık (immediacy) indeksi: Bir yılda dergi tarafından yayımlanan makalelere yapılan atıfların sayısının, aynı yılda dergi tarafından yayınlanmış olan makalelerin sayısına bölünmesiyle elde edilen oran.
- 4. Atfedilme (cited) yarı-ömrü: Bir dergiye yapılan güncel atıfların %50'sinm gerçekleştiği yılların sayısı (yani, dergiye yapılan atıflar).
- 5. Atıf (citing) yarı-ömrü: Bir dergi tarafından yayımlanan makalelerin kaynaklar bölümündeki atıfların % 50'sinin gerçekleştiği yayın yıllarının sayısı (yani, dergiden yapılan atıflar).

#### **b) Atıf analizlerinin pratik uygulamaları:**

- 1. İlgili çalışmaya atıfta bulunulan aynı konudaki makalelerin araştırılması için (PubMed'teki "İlgili Makaleler" bağlantısında olduğu gibi). Hedeflenen araştırma alanında atıf endeksindeki anahtar konumundaki bir yazıya yapılan tüm atıflara bakmak, ilgili literatürü bulmak için bir stratejidir. Dahası, kendi yazılarına atıfta bulunulan makalelerin okunması, birinin ilgi alanı hakkında ek bilgi sağlaması ve içeriği açısından muhtemelen daha ilginç olacaktır.
- 2. Sunulan bu raporda olduğu gibi, bir "yazarın yanıtı"nm yayınlanıp yayınlanmadığını öğrenmek.
- 3. Reprint isteyen yazışmacıların gerçekten de yazarın çalışmasıyla mı ilgilendikleri, yoksa yalnızca rutin bir istekte mi bulunduklarını öğrenmek. Bilim Ağı ile, reprint'lerin gönderilmesinden bir ya da iki yıl sonra yazar, reprint istemiş olan kişilerle, daha sonraları yapılan atıflarla gerçekten de çalışmasını kullanmış olan kişileri karşılaştırabilir (Sevinç ve Ramanan, 2002: 934-936).

Hızlı atıfa ulaşan yazılara birkaç ay içinde ve kesinlikle birkaç yıl içinde atıfta bulunulur. Bu anmdalık endeksi ISI'nın, iki ayda bir yayımlanan Bilim Gözlemi (Science Watch) adlı yayınında "sıcak yazılar" olarak saptamasını sağlamıştır. Ancak, yüksek atıf tam olarak doğrulanmasına genellikle iki yıl sonra ulaşı- $\ln^3$ 

Gelecekte, makalelerin ve dergilerin kalitesinin değerlendirilmesinde daha karmaşık yollar bulunabilir. Örneğin, Araştırma Endeksi yayımlanmış bilimsel yazıların dijital kütüphanelerini oluşturabilen ve atıfta bulunulmuş tüm yazıların atıf analizlerini otomatik olarak üretebilen bir yazılım programıdır. Bu program ayrıca, kullanıcı davranışları üzerine istatistikler de biriktirerek, vuruş faktörleri hakkında eldeki verileri tamamlayan, hatta ondan daha değerli olan veriler sağlar (The future of the..., 2001: 1-3).

ISI ve Ulusal Tıp Kütüphanesi (The National Library of Medicine) tüm dünyadaki bilim adamlarına ve klinikçilere çok güçlü bir gereç sağlamıştır ve bunun için müteşekkiriz.

### **Bilim Ağı'nı Nasıl Kullanabiliriz?**

ISI, **[http://www.isinet.eom](http://www.isinet.com)** adresinde bulunmaktadır. Aralarında atıfların bulunduğu kaynaklar ve genel aramanın da yer aldığı çeşitli eğitim materyali, **[http://www.isinet.eom/traiaing/trainlngaids/wokaids/](http://www.isinet.com/training/trainingaids/wokaids/_wosmaterials) wosmaterials** adresinden indirilebilir. Ancak, atıfta bulunulan ve genel araştırma kaynakları yalnızca abonelere sağlanmaktadır.

## **Bilim Ağı'nı Kullanarak Kişisel Atıf indeksi Raporları Üretmek için Talimat**

- 1. URL adresinden ISI'nın Bilim Ağı'na ulaşınız.
- 2. "Tam Arama" (Full Search) üzerine tıklayınız (Şekil 1).
- 3. Hangisi uygunsa, "SCI Expanded—1994—present" ve/veya "Social Sciences Citation Index (SSCI)—1994-present" kutucuğunu işaretleyiniz (Şekil 2).
- 4. "Yıl"ı seçiniz, daha sonra araştırmak istediğiniz yıl için ilgili kutucuğu işaretleyiniz. (Unutmayınız ki örneğin 2000 yılı içinde yayınlanmış olan bazı makalelere atıfların bulunduğu bazı makaleler 2001 yılı içinde yayınlanmış olabilir. Bu yüzden, 2001 için de ayrıca bir arama yapmanız gerekebilir).
- 5. Ekranın en altında yer alan "Atıfların Bulunduğu Kaynaklan Arama" (Cited Ref Search) düğmesine tıklayınız.
- 6. "Atıfta Bulunulan Yazar Adı" (Cited Author Name) alanına adınızı giriniz. "Atıfta Bulunulan Yıl" (Cited Year) alanını boş bırakınız.
- 7. Ekranın en altında ya da en üstünde yer alan "Ara" (Look up) düğmesine tıklayınız.
- 8. Bu ekranda görülen, 2001 yılı içinde kendisine en az bir kez atıfta bulunulmuş olan çalışmalarınızın bir listesidir. "Atıfta Bulunulan Yazar" sütununda adınızın önünde eğer "..." görünüyorsa bu, sizin ilk yazar olmadığınız bir makaleyi işaret eder. Lütfen unutmayınız: "Atıflar" (Hits) sütununda görülen sayı bu yazıya 2001'de yapılan atıfların değil, makalenin yayınlanmasından bu yana yapılan atıfların toplam sayısıdır.
- 9. Ekranın en altında ya da en üstünde yer alan "Sayfa Seç" (Select Page) düğmesine tıklayınız. Bu listede, sizin yazarları arasında yer almadığınız ancak benzer isim taşıyan bir yazar bulunduğu için yer alan yazılar da bulunabilir. Bu nedenle, gereksiz çıktıları önlemek için, yazarları arasında yer almadığınız maddelerin yanındaki işaretleri kaldırmayı unutmayınız.
- 10. İstediğiniz tüm makalelerin önündeki kutucuklar işaretlendikten sonra, "Say

fa Seç" düğmesinin hemen altında yer alan "Ara" düğmesine tıklayınız.

- 11. Bu listelerden, sizin çalışmanıza yapılan tüm atıfları bulabilirsiniz. Çalışmanıza yapılan tüm atıfları işaretleyiniz ve bunu, yıllık fakülte taramanızla birlikte gönderiniz.
- 12. Atıfta bulunan yazının yazarları arasında siz de yer alıyorsanız bunu kendi ne-atıf (self-citation) olarak sayınız.

#### **Kaynakça**

"The future of the electronic scientific literature (2001)". *Nature,*(413): 1-3.

- Garfield, E. (1955). "Citation indexes to science: A new dimension in documentation through association of ideas", *Science* (122): 108-111.
- Garfield, E. (1999). "Journal impact factor: A brief review", *Canadian Medical Association Journal,* (161):979-800.
- Gisvold, S. E. (1999)."Citation analysis and journal impact factors—is the tail wagging the dog?", *Acta Anaesthesiologica Scandinavica,* (43):971-973.
- Kirk, E. P. (2003). "Treatment by deception is bad medicine", *Lancet.* (362):668.
- Sevinç, Alper. (2003). "Surgical treatment of a hysterical conversion reaction", *Lancet.* (361 ):2162.

Sevinç, Alper.(2003).''Deception or misinterpretation in case of a conversion disorder?" *Lancet,* (362):1679-1680.

- Sevinç, Alper and S.V. Ramanan (2002)." Obtaining journal reprints. The does and don'ts". *Journal ofthe National Medical Association,* (94):934-936.
- Sims, J.L. and C.N. McGhee.(2003). "Citation analysis and journal impact factors in ophthalmology and vision science journals". *Clinical and Experimental Ophthalmology,* (31)14-22.
- Whitehouse, G.H. (2001)."Citation rates and impact factors: Should they matter?", *British Journal ofRadiology,* (74): 1-3.